# Memory Management,Protocol, Extension, Generic

448460 Fall 2016 09/27/2016 Kyoung Shin ParkDankook University

#### **Overview**

- Automatic Reference Counting
- Protocol <mark>ם</mark>
- <mark>□</mark> Extension
- <mark>□</mark> Generic

# Automatic Reference Counting

```
 Automatic Reference Counting (ARC) to manage app 
 memory usage. ARC automatically frees up the memory 
 used by instances when they are no longer needed.
```
3

**class Person { // Person class**

```
let name: String
init(name: String) {self.name = name
print("\(name) is being initialized") }deinit {
    print("\(name) is being deinitialized")}}
```
#### Automatic Reference Counting

```
D Strong reference protects the referred object from getting
   deallocated by ARC by increasing it's retain count by 1.var per1: Person? // automatically initialized with nil
var per2: Person? // automatically initialized with nil
var per3: Person? // automatically initialized with nil
per1 = Person(name: "Steve") // "Steve is being initialized" strong reference increases retain count = 1
per2 = per1 // strong reference increases retain count = 2
per3 = per1 // strong reference increases retain count = 3per1 = nil // retain count = 2per2 = nil // retain count = 1
per3 = nil // retain count = 0 calls deinit "Steve is being deinitialized"
```
 $\overline{2}$ 

4

# Reference Cycle

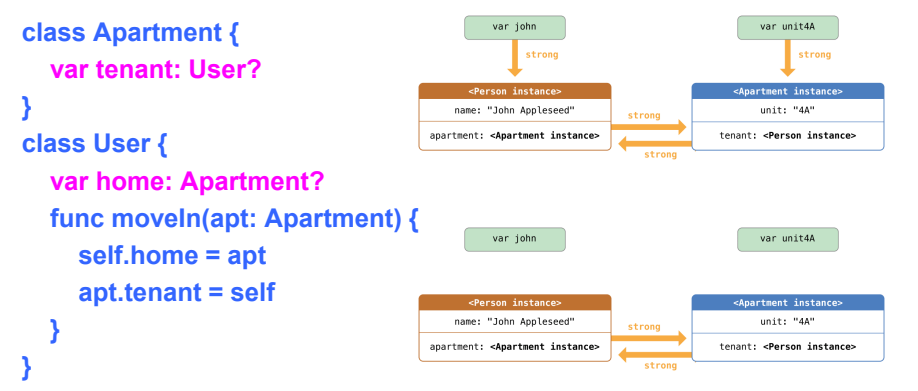

**var renters = ["John": User()] // John: User initvar apts = [100: Apartment()] // 100: Apartment initrenters["John"]!.moveIn(apts[100]!) // ! is used to unwrap optionalrenters["John"] = nil // After User & Apartment=nil, both retain count=1** 5**apts[100] = nil // Reference Cycle (no deinit is called!!) Memory leak!!!**

# Unowned Reference to resolve Strong Reference Cycle

```
 Unowned reference doesn't keep a strong reference. 
  However, it's assumed to always have a value. class Customer { let name: String
var card: CreditCard? // strong reference to CreditCard
  init(name: String) { self.name = name
print("\(name) is being initialized") }deinit {
    print("\(name) is being deinitialized")}}7
```
# Weak Reference to resolve Strong Reference Cycle

**class Apartment {** 

**weak var tenant: User? // weak reference (no retain count increase)**

```
}
```
**class User {**

**weak var home: Apartment? // weak reference to Apartment func moveIn(apt: Apartment) { self.home = aptapt.tenant = self** 

```
}
```
#### **} // All weak variables MUST be mutable.**

**var renters = ["John": User()] // John: User is being initialized var apts = [100: Apartment()] //100: Apartment is being initializedrenters["John"]!.moveIn(apts[100]!)renters["John"] = nil // John: User is being deinitialized**6**apts[100] = nil // 100: Apartment is being deinitialized**

# Unowned Reference

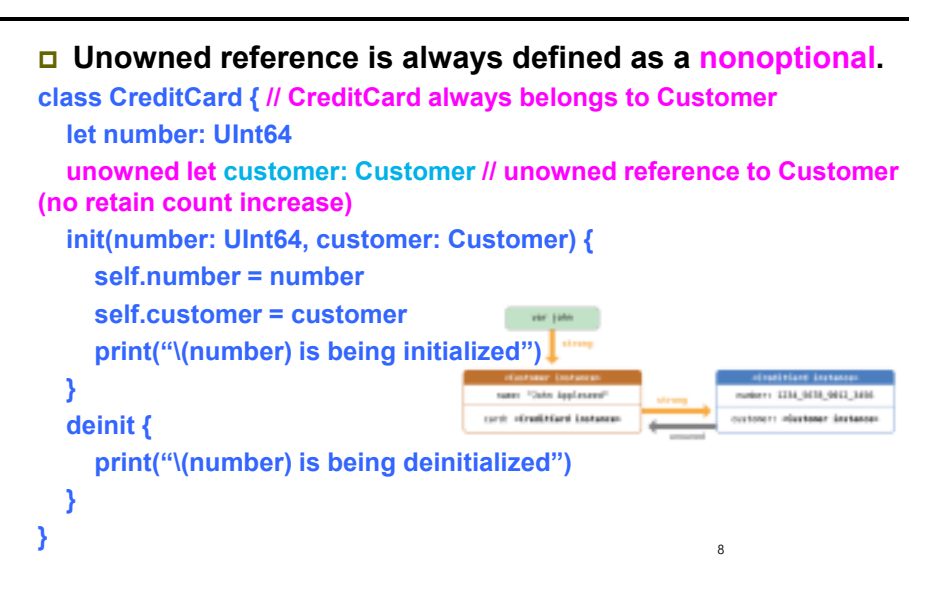

#### Unowned Reference

- **Customer allows CreditCard to be nil, but CreditCard cannot have Customer to be nil.** That is, CreditCard is always owned by Customer. Use **unowned reference** to resolve a strong reference cycle.
- In the previous example, **both User and Apartment can have a property (Apartment and User) allowed to be nil.** Use **weak reference** to resolve a strong reference cycle.

#### **var john: Customer?**

**john = Customer(name: "John") // John is being initiailized john!.card = CreditCard(number: 12345, customer: john!) // 12345 is being initiailized**

**john = nil // Both Person and CreditCard are being deinitialized!!**

# Unowned Reference and Implicitly Unwrapped Optional

```
10class Country { // Country must always have a capital citylet name: String
var capitalCity: City! // implicitly unwrapped optional property
  init(name: String, capitalName: String) { self.name = name
self.capitalCity = City(name: capitalName, country: self)
  }}
class City { // City always belongs to Countrylet name: String
unowned let country: Country // unowned referenceinit(name: String, country: Country) { self.name = name
self.country = country
  }}
```
# Unowned Reference and Implicitly Unwrapped Optional

 **Both Country and City should always have a value,** (i.e., **neither property should ever be nil** once initialization is complete). Use **unowned property on one class with an implicitly unwrapped optional property on the otherclass**, to resolve a strong reference cycle.

**var nation = Country(name: "Korea", capitalName: "Seoul") // both City and Country are being initialized, without creating a strong reference cycle**

**print("\(nation.name) capital city is \(nation.capitalCity.name)")**

**var nation2: Country? = Country(name: "Canada", capitalName: "Ottawa") // both City and Country are being initialized print("\(nation2!.name) capital city is \(nation2!.capitalCity.name)")nation2 = nil // both Country and City are being deinitialized**

11

### Strong Reference Cycles for Closures

- A strong reference cycle can also occur if you assign a **closure** to a property of a class instance, and the body of that closure captures the instance.
- **D** A strong reference cycle occurs because closures (like classes) are reference types. Rather than two class instances, it's a class instance and a closure that are keeping each other alive.

#### Strong Reference Cycles for Closures

```
13class Car {
var totalMileage: Double = 0.0
  var totalGasUsed: Double = 0.0
  lazy var gasMilage: () -> Double = { // closure
    return self.totalMileage / self.totalGasUsed
  }
func drive(mileage: Double, _ gas: Double) {
    self.totalMileage = mileage; self.totalGasUsed = gas
  }
deinit { 
    print("Car is being deinitialized")}}
var myCar: Car? = Car()
myCar!.drive(15000, 700)
print("gasMileage= " + myCar!.gasMilage().description) // 21.4285..myCar = nil // deinit is NOT being called
```
# Closure Capture List

 You resolve a strong reference cycle between a closure and a class instance by defining a capture list as part of the closure's definition. Defining a capture list **lazy var someClosure: (Int, String) -> String = { [unowned self, weak delegate = self.delegate!] (index: Int, stringToProcess: String) -> String in// closure body}lazy var someClosure: Void -> String = { [unowned self, weak delegate = self.delegate!] in// closure body}**14

# Closure Capture List

**myCar = nil // Car is being deinitialized**

```
class Car {
// 중간생략…

lazy var gasMilage: () -> Double = { // closure capture list[unowned self] in
return self.totalMileage / self.totalGasUsed}}
var myCar: Car? = Car()myCar!.drive(15000, 700)
print("gasMileage= " + myCar!.gasMilage().description) // 21.4285..
```
15

```
Define a Capture in a Closure as a Weak and Unowned Reference
```
- **Define a capture in a closure as an unowned reference** when the closure and the instance it captures will always refer to each other, and will always be deallocated at the same time.
- Conversely, **define a capture as a weak reference** when the captured reference may become nil at some point in the future. Weak references are always of an **optional** type, and automatically become nil when the instance they reference is deallocated. This enables you to check for their existence within the closure's body.

#### Protocols

- A protocol is a TYPE, except..
	- $\blacksquare$  It has no storage or implementation associated with it
	- **Any storage or implementation required to implement the protocol** is in an implementing type
	- **An implementing type can be any class, struct or enum**
	- Otherwise, a protocol can be used as a type to declare variables, as a function parameter, etc
- There are three aspects to a protocol
	- $\blacksquare$  The protocol declaration (what properties and methods are in the protocol)
	- $\blacksquare$  The declaration where a class, struct or enum says that it implements a protocol
	- $\blacksquare$  The actual implementation of the protocol in said class, struct, or enum

17

19

# Protocols

# Declaration of the protocol itself

**protocol SomeProtocol: class, InheritedProtocol1, InheritedProtocol2 {var someProperty: Int { get set } func aMethod(arg1: Double, arg2: String) -> Type mutating func changeIt() init(arg: Type)}**

- Anyone that implements SomeProtocol must also implement **InheritedProtocol1** and **InheritedProtocol2**
- You must specify whether a property is get only or both **get** and **set**
- **Any functions that are expected to mutate the receiver should be** marked **mutating** (unless you are going to restrict your protocol to class implementers only with **class** keyword)
- You can even specify that implementers must implement a given **intializer** $\mathbf{r}$  and  $\mathbf{r}$  and  $\mathbf{r}$  and

# Protocols

Implement that protocol

**class SomeClass: SuperClass, SomeProtocol1, SomeProtocol2 {// implementation of SomeClass here, including.. required init(…)** 

**}**

- Claims of conformance to protocols are listed after the superclass for a class
- **Debuiously, enums and structs would not have the superclass part**
- Any number of protocols can be implemented by a given class, struct, or enum
- **IF** In a class, inits must be marked **required** (or otherwise a subclass might not confirm) might not conform)

# Protocols

<mark>ם</mark> Implement that protocol via extension **extension Something: SomeProtocol {// implementation of SomeProtocol here // no stored properties though}**

- You are allowed to add protocol conformance via an **extension**

#### Protocols

```
protocol Bird { // some protocol
  var name: String { get set }var canFly: Bool { get }}protocol Flyable { // another protocol
  var airSpeed: Double { get }}struct FlappyBird: Bird, Flyable { // struct inherits protocols
  var name: String
let canFly = true
let flappyAmplitude: Doublevar airSpeed: Double { return 3 * flappyAmplitude}}\mathcal{P}
```
### Protocols

```
var thingToMove: Moveable = sonata
thingToMove.moveBy(CGPoint(x: 1, y: 1)) // sonata (2,2) square (2,2)(thingToMove as! Car).drive() // sonata drivethingToMove = square
(thingToMove as! Square).draw() // square draw
let thingsToMove: [Moveable] = [sonata, square] // sonata & square (2,2)for var s in thingsToMove {
  s.moveBy(CGPoint(x: 1, y: 1)) // sonata (3,3) square (3,3)} // sonata (3,3) square (2,2)func slide(var slider: Moveable) {
slider.moveBy(CGPoint(x: 2, y:3)) // sonata (5,6) square (4,5)
```
23

#### **}**

```
slide(sonata) // sonata (5,6)slide(square) // square (4,5)// sonata (5,6) square (2,2)
```
#### Protocols

```
protocol Moveable { 
  mutating func moveBy(p: CGPoint)
}
class Car: Moveable {
 var point: CGPoint
func moveBy(p: CGPoint) { … } // don't need mutating in classfunc drive() { … }
init(point: CGPoint) { self.point = point }}struct Shape: Moveable {
 var point: CGPointmutating func moveBy(p: CGPoint) { … } // only in struct or enumfunc draw() { … }}let sonata: Car = Car(point: CGPoint(x: 1, y: 1)) // sonata<sub>,</sub>(1,1)
let square: Shape = Shape(point: CGPoint(x: 2, y: 2)) // square (2,2)
```
#### Protocols

```
protocol Pullable: class { // use only in the class (not struct or enum)func pull()}class Thing {}//class Boards: Thing, Pullable {//} // compile error (due to protocol method is required; it needs pull() method implementation)class Boards: Thing, Pullable {
  func pull() { print("It is pullable object") }}let b = Boards()b.pull() // It is pullable object24
```
#### Protocols

**@objc protocol Pullable { // Obj-C style protocol requirement optionalfunc pull()}**

```
func performPull(object: Thing) {
```
**if let pullableObject = object as? Pullable { // as? returns Pullable or nilpullableObject.pull()**

```
}
```
**}**

 **if object is Pullable { // is returns true or false (object as! Pullable).pull() // as! returns Pullable or run time error}**

**//var pullable = object as! Pullable // as! returns Pullable or run time errors** 

**performPull(Boards()) // It is pullable object. It is pullable objectperformPull(Thing()) // (cannot cast to Pullable)** $25$ 

### Protocols

 Common Protocols **protocol Equatable ==(\_: \_:) -> Boolprotocol Hashable (inherits from Equatable) var hashValue: Int { get } protocol Comparable (inherits from Equatable)<(\_: \_:) -> Boolprotocol CustomStringConvertible // (Printable in Swift 1) var description: String { get } protocol CustomDebugStringConvertvar debugDescription: String { get }**

# Protocol Extensions

- In Swift 1, protocols were like interfaces to specify a set of properties and methods that a class, struct, or enumwould then conform to.
- In Swift 2, you can extend protocols and add default implementations for properties and methods.

```
extension CustomStringConvertible {
```
**var uppercaseDescription: String { return "\(self.description.uppercaseString)!!"**

```
}
```
**}**

```
let greetings = ["Hello", "Hi"]print(greetings) // ["Hello", "Hi"]print("\(greetings.description)") // ["Hello", "Hi"]print("\(greetings.uppercaseDescription)") // ["HELLO",<del>2</del>"HI"]!!
```
# **Extension**

 You can add methods and properties to a class, struct, enum.

26

- **EX** computed property & computed static property
- instance method & type method
- convenience initializer
- nested type
- □ You can not re-implement methods or properties that are already there (only add new ones).
- **D** The properties you add can have no storage associated with them.
- <mark>ם</mark> Best used for very small, well-contained help functions.

#### **Extension**

```
 String Extension
extension String { // String extension
func beginsWith(str: String) -> Bool {
    if let range = self.rangeOfString(str) {return range.startIndex == self.startIndex
    } return false}func endWith(str: String) -> Bool {
    if let range = self.rangeOfString(str, options: NSStringCompareOptions.BackwardsSearch) {return range.endIndex == self.endIndex
    } return false}}
```
#### **Extension**

#### **// String extension**

 **print(str.beginsWith("H") // true print(str.beginsWith("He") // true print(str.beginsWith("Hello!") // falseprint(str.endsWith("o") // trueprint(str.endsWith("lo") // true**

### **Generic**

- Generic enables you to write flexible, reusable functions and types that can work with any type.
- Type Constraint Syntax

**func someFunction<T: SomeClass, U: SomeProtocol>(someT: T, someU: U) {**

```
// function body
```
**}**

### **Generic**

```
func swapTwoInts(inout a: Int, inout b: Int) {
  let tempA = aa = b
b = tempA}func swapTwoDoubles(inout a: Double, inout b: Double) {
  let tempA = aa = b
b = tempA}func swapTwoValues<T>(inout a: T, inout b: T) {let tempA = aa = b
b = tempA}
```
#### **Generic**

**}}**

#### **struct IntStack {**

```
var elements = [Int] ()
mutating func push(element: Int) {elements.append(element)}
```

```

mutating func pop() -> Int {return elements.removeLast()
```
### **Generic**

**}**

**}**

```
struct StringStack {
var elements = [String] ()mutating func push(element: String) {elements.append(element)}
mutating func pop() -> String {
    return elements.removeLast()}
```
#### **Generic**

```
struct Stack<T> {
   var elements = [T] ()
  mutating func push(element: T) {elements.append(element)}
mutating func pop() -> T {
    return elements.removeLast()}}var intStack = Stack<Int>()intStack.push(50)print(intStack.pop()) // 50
var stringStack = Stack<String>()stringStack.push("Hello")print(stringStack.pop()) // Hello
```
#### **Generic Extension**

 When you extend a generic type, you do not provide a type parameter list as part of the extension's definition.

```
extension Stack {
  var topItem: Element? {
    return items.isEmpty ? Nil : items[items.count – 1]
  }}if let topItem = stackOfStrings.topItem {
  print("The top item on the stack is \(topItem)")
```
#### References

- Lecture 6 Slide from Developing iOS8 Apps with Swift (Winter 2015) @Stanford University
- https://developer.apple.com/library/ios/documentation/Swift/C onceptual/Swift\_Programming\_Language/AutomaticReferenceCounting.html#//apple\_ref/doc/uid/TP40014097-CH20- ID48https://developer.apple.com/library/ios/documentation/Sw ift/Conceptual/Swift\_Programming\_Language/Protocols.html#//apple\_ref/doc/uid/TP40014097-CH25-ID267
- https://developer.apple.com/library/ios/documentation/Swift/C onceptual/Swift\_Programming\_Language/Generics.html#//apple\_ref/doc/uid/TP40014097-CH26-ID179
- https://developer.apple.com/library/ios/documentation/Swift/C onceptual/Swift\_Programming\_Language/Extensions.html#//apple\_ref/doc/uid/TP40014097-CH24-ID151